# Η γλώσσα C

### *Δείκτες (pointers)*

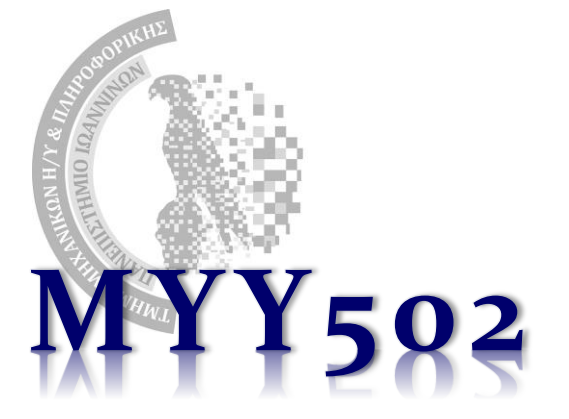

# Μεταβλητές

- ❖ Οι μεταβλητές πρώτα **δηλώνονται** και έπειτα **χρησιμοποιούνται** σε εκφράσεις/εντολές
- ❖ Όταν δηλώνονται, *ονοματίζονται*
- ❖ Όταν χρησιμοποιούνται, *αναφέρουμε το όνομά τους* και
	- ➢ στην έκφραση χρησιμοποιείται η τιμή τους
	- ➢ Όταν είναι στο αριστερό μέρος μιας καταχώρησης, τροποποιείται η τιμή τους
- ❖ Η τιμή των μεταβλητών αποθηκεύεται σε κελιά στην μνήμη
	- ➢ Το όνομά τους *δεν αποθηκεύεται πουθενά!*
	- ➢ Το κελί που φυλάει την τιμή ονομάζεται **διεύθυνση**

#include <stdio.h>

int main() { int c=10, d=0; /\* δήλωση \*/ printf("%d", 2\*c); /\* έκφραση \*/ d = c + 1; /\* έκφραση \*/ }

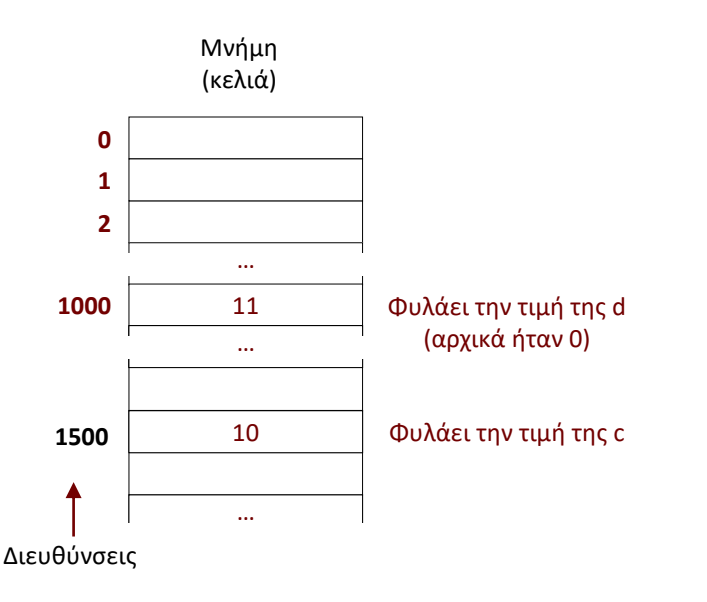

Parallel Processing Group UNIVERSITY OF IOANNINA

# Τι μπορώ να κάνω με μία μεταβλητή (I)

- ❖ Η C είναι από τις ελάχιστες γλώσσες που *μας επιτρέπει να μάθουμε ποιο είναι το κελί* (διεύθυνση στη μνήμη) που φυλάει την τιμή μιας μεταβλητής var
	- ➢ Δίνεται από την έκφραση &var
	- ➢ Στην προηγούμενη διαφάνεια το &c είναι 1500, το &d είναι 1000

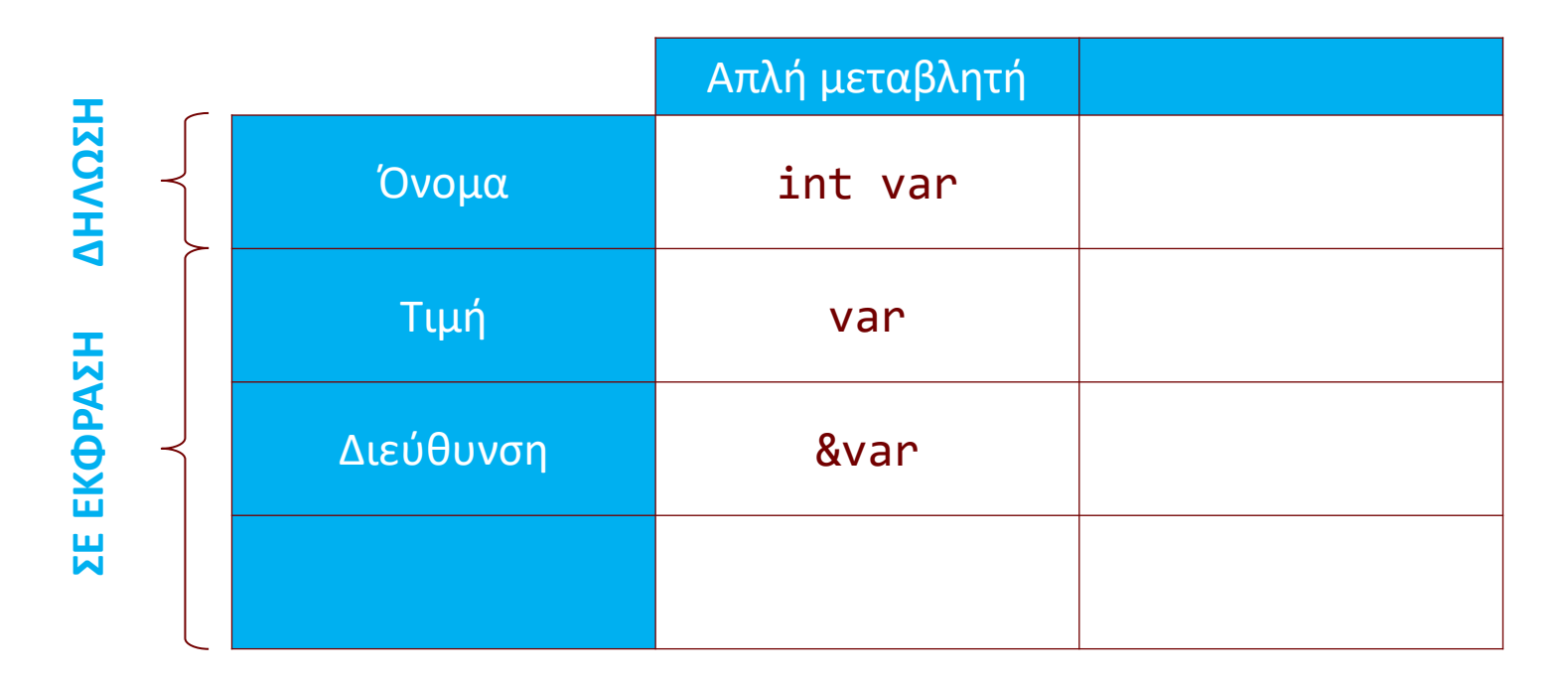

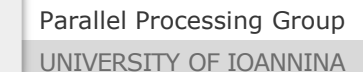

## Δείκτες - Pointers

❖ Δείκτης: τι είναι;

➢ Μια μεταβλητή που περιέχει τη διεύθυνση μιας άλλης μεταβλητής

➢ Δηλώνεται με ένα \* πριν το όνομά του.

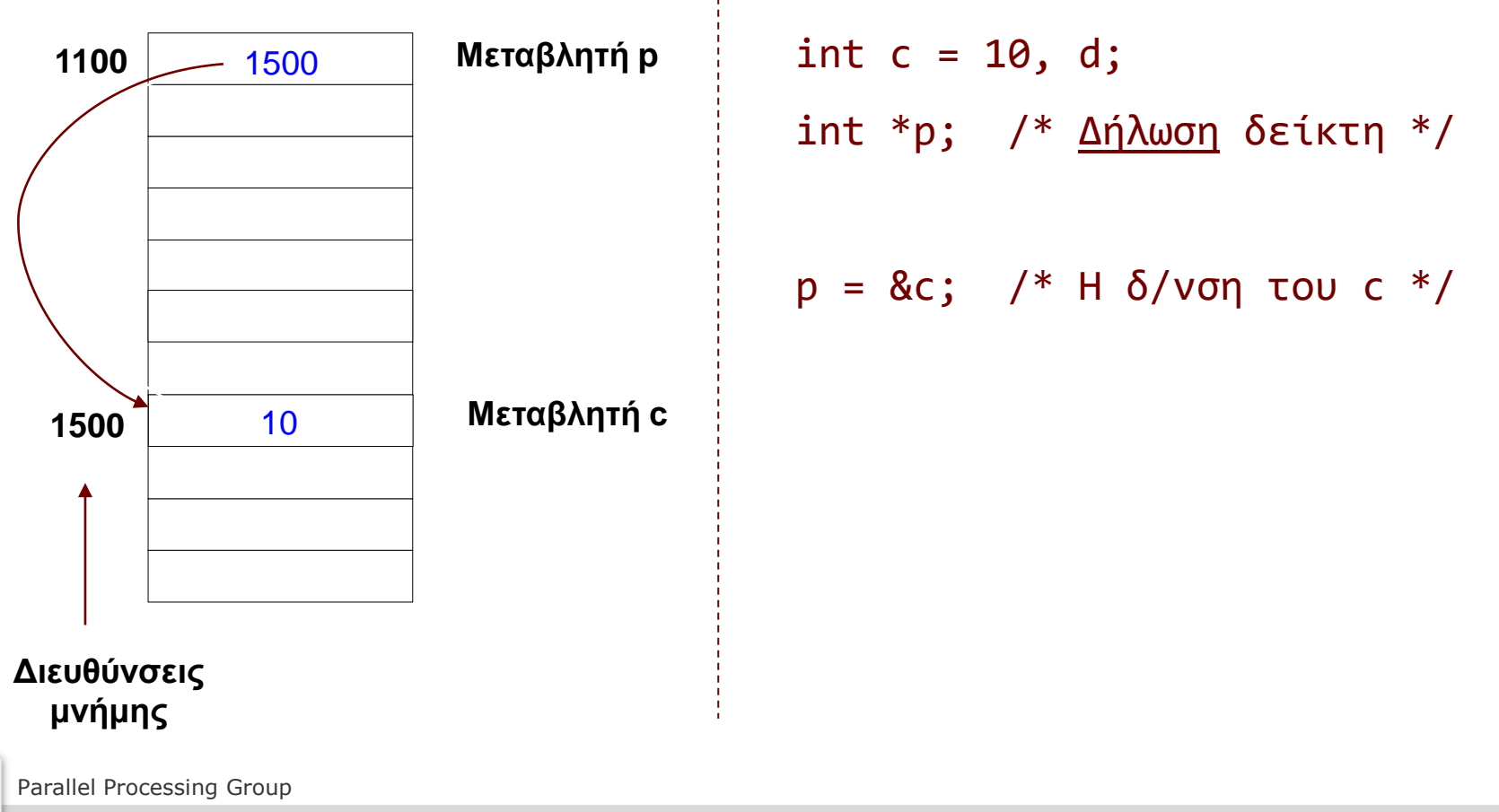

UNIVERSITY OF IOANNINA

### Δείκτες - Pointers

 $\div$  Η διεύθυνση στην οποία βρίσκεται ο c  $\rightarrow$  &c

- $\mathbf{\hat{P}}$  Τα περιεχόμενα (τιμή) του  $p \rightarrow p$  διεύθυνση του c
- $\mathbf{\hat{B}}$  Τα περιεχόμενα του κελιού στο οποίο δείχνει ο p  $\rightarrow$  \*p

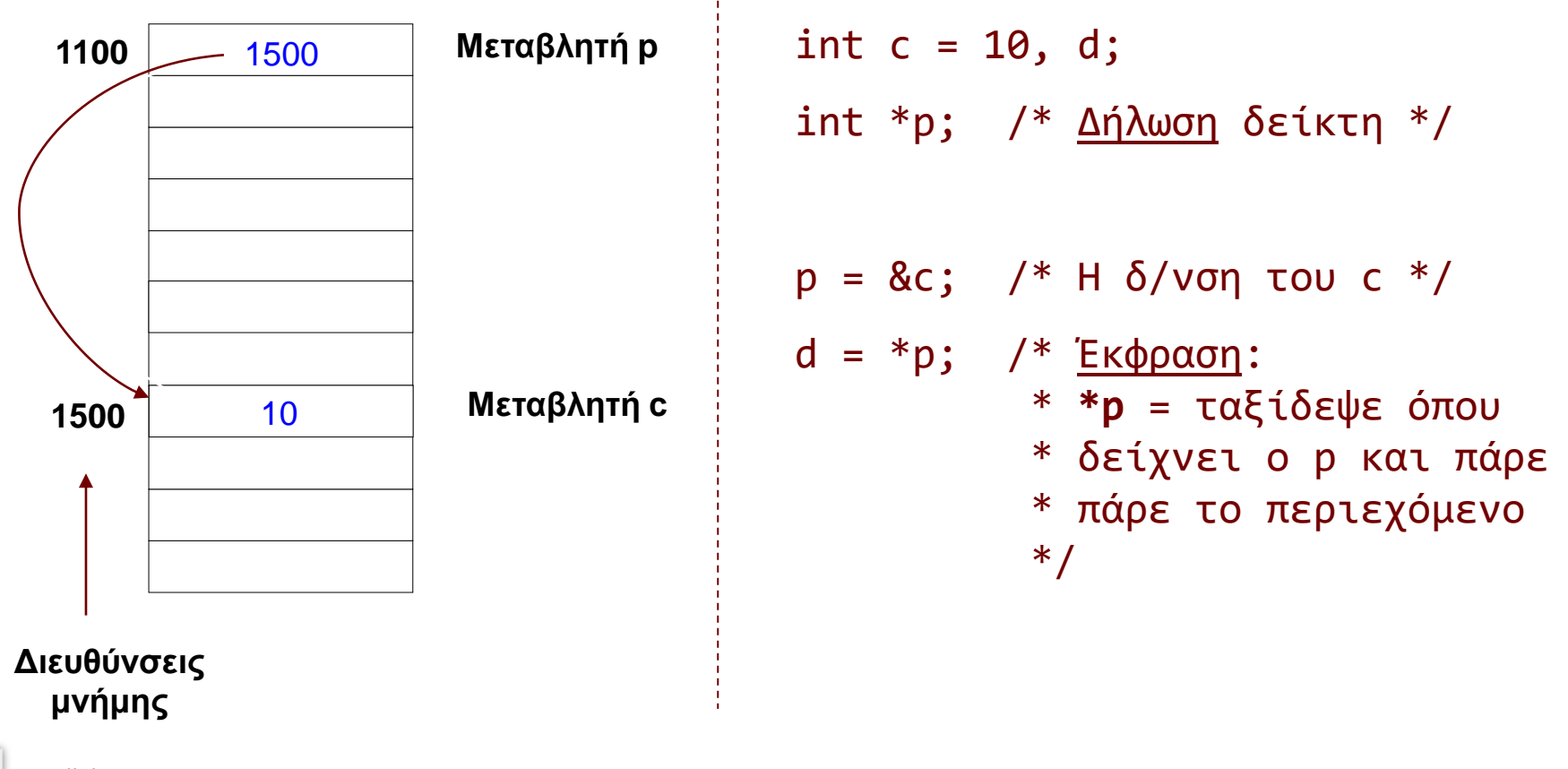

Parallel Processing Group

UNIVERSITY OF IOANNINA

# Μεταβλητές & μνήμη

```
#include <stdio.h>
```

```
int main() { 
  int var1; 
  char var2[10]; 
  printf("Address of var1 variable: %p\n", &var1 ); 
  printf("Address of var2 variable: %p\n", &var2 ); 
  return 0; 
}
```
-------- Address of var1 variable: bff5a400 Address of var2 variable: bff5a3f6

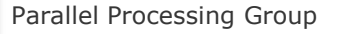

UNIVERSITY OF IOANNINA

# Μεταβλητές & μνήμη

```
#include <stdio.h> 
int main() { 
  int var = 20; /* actual variable declaration */int * ip; /* pointer variable declaration */ip = &var; /* store address of var in pointer variable*/
   printf("Address of var variable: %p\n", &var ); 
   printf("Address stored in ip variable: %p\n", ip );
   printf("Value of *ip variable: %d\n", *ip ); 
   return 0; 
}
```
-------- Address of var variable: bffd8b3c Address stored in ip variable: bffd8b3c Value of \*ip variable: 20

Parallel Processing Group

Τι μπορώ να κάνω με μία μεταβλητή (IΙ)

- ❖ Όπως όλες οι μεταβλητές, ο δείκτης έχει τιμή και μπορούμε να μάθουμε σε ποιο κελί μνήμης φυλάσσεται η τιμή του.
	- ➢ Επιπλέον όμως, μπορούμε να δούμε το περιεχόμενο του κελιού στο οποίο δείχνει.

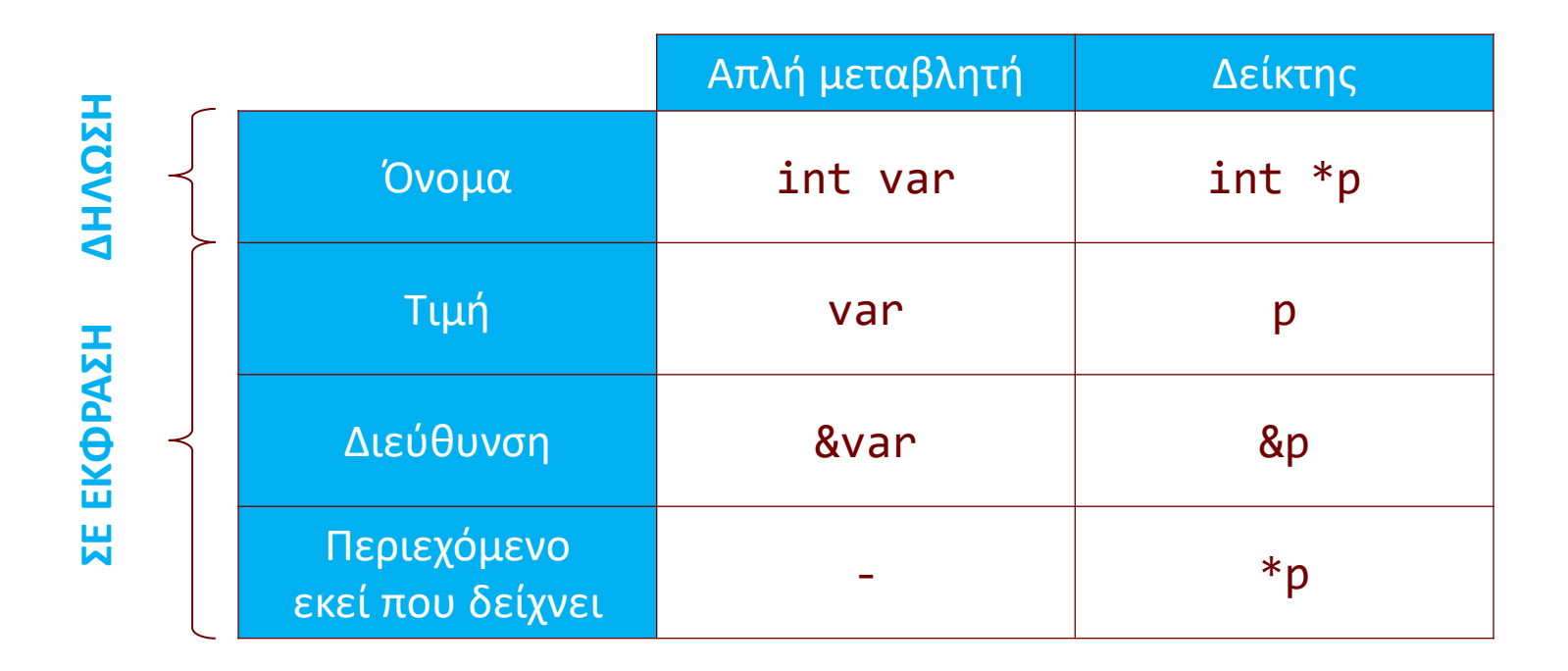

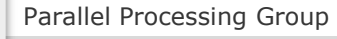

# Αναλογία με αποθήκη προϊόντων [ δεν ισχύει πλέον  $\odot$  ]

❖ Γνωστό κατάστημα διαθέτει αποθήκη με πολλά ράφια όπου σε κάθε ράφι υπάρχει ένα προϊόν (έπιπλο). Τα προϊόντα είναι συσκευασμένα έτσι ώστε ΔΕΝ ΜΠΟΡΕΙΣ να καταλάβεις τι είναι το καθένα εαν πας στα ράφια της αποθήκης. Για να πάρεις το έπιπλο πρέπει να επισκεφτείς την έκθεση του καταστήματος και να σημειώσεις σε ειδικά χαρτάκια το ΡΑΦΙ της αποθήκης που έχει το προϊόν που σε ενδιαφέρει. Με το συμπληρωμένο χαρτάκι πας στο σωστό ράφι και το παίρνεις – αλλιώς δεν μπορείς να βρεις το προϊόν.

❖ Αναλογία:

- ➢ **Μνήμη** = αποθήκη
- ➢ **Μεταβλητή** (κελί στη μνήμη) = το ράφι (ο αριθμός του)
- ➢ **Τιμή μεταβλητής** = προϊόν στο ράφι
- ➢ **Δείκτης** = το χαρτάκι

# Έννοιες & αναλογίες

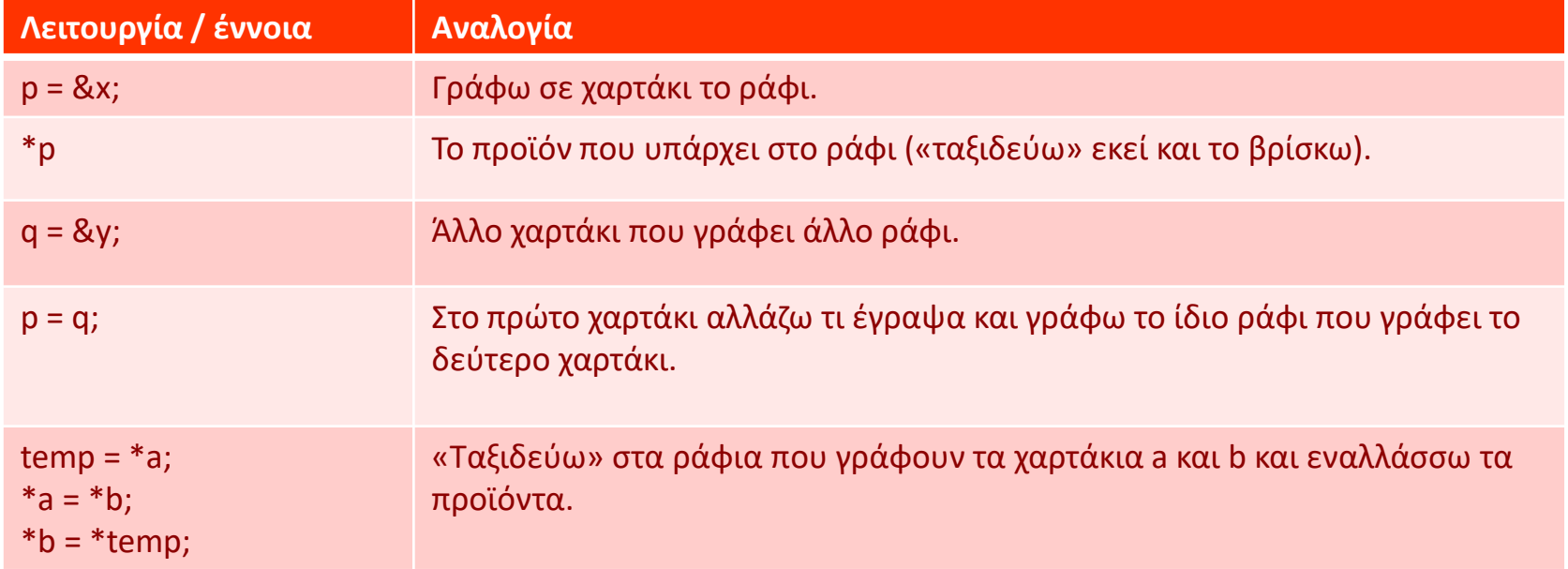

Parallel Processing Group

UNIVERSITY OF IOANNINA

# Δηλώσεις

❖ Δήλωση μεταβλητής: <type> \*<name>; ❖ Παράδειγμα:

int \* p, x, y;  $\frac{1}{2}$  /\* Μόνο το p είναι δείκτης \*/  $y = 3$ ;  $p = 8y;$  $x = *p + 1;$ 

## ❖ Προσοχή: η έκφραση a**\*b** είναι πολλαπλασιασμός!

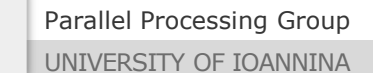

# Καταχώρηση τιμής σε δείκτες

- ❖ Σωστή καταχώρηση:
	- int c;
	- int \* p;

 $p = &c$ 

- p = **NULL**; /\* Χρειάζεται το stdio.h \*/
- p = 0; /\* Ισοδύναμο με NULL \*/

- ❖ Λάθος:  $p = 100;$ 
	- $p = c;$

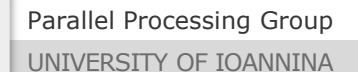

# Δήλωση μαζί με αρχικοποίηση δεικτών

❖ Μπορείτε να δηλώσετε έναν δείκτη και ταυτόχρονα να τον αρχικοποιήσετε:

int c,  $* p = &c$  /\* μην το κάνετε, μπερδεύει!!  $*/$ 

➢ Είναι ισοδύναμο με: int  $c, * p;$  $p = \&c$ ;

#### ❖ **ΠΡΟΣΟΧΗ**:

- ➢ Στις **δηλώσεις** το «\*p» σημαίνει ότι τo p είναι δείκτης. ΔΕΝ σημαίνει ότι πηγαίνει εκεί που δείχνει και παίρνει το περιεχόμενο!
- ➢ Μόνο όταν τo «\*p» εμφανίζεται μέσα σε **πράξεις** έχει την έννοια του «πηγαίνω και παίρνω το περιεχόμενο»
- ❖ Για να μην υπάρχει σύγχυση, καλύτερα **να μην αρχικοποιείτε με αυτόν τον τρόπο τους δείκτες**. Το σωστότερο είναι να τους αρχικοποιείτε πάντα στην τιμή NULL και μετά να κάνετε ότι τροποποιήσεις θέλετε:

$$
int c, * p = NULL;
$$
  

$$
p = &c
$$

# Δήλωση δείκτη

❖ Παράδειγμα:

char **\*** ptr; /\* Ισοδύναμα: **char\*** ptr, char **\*ptr** \*/

# ❖ «Διαβάζοντας» τη δήλωση:

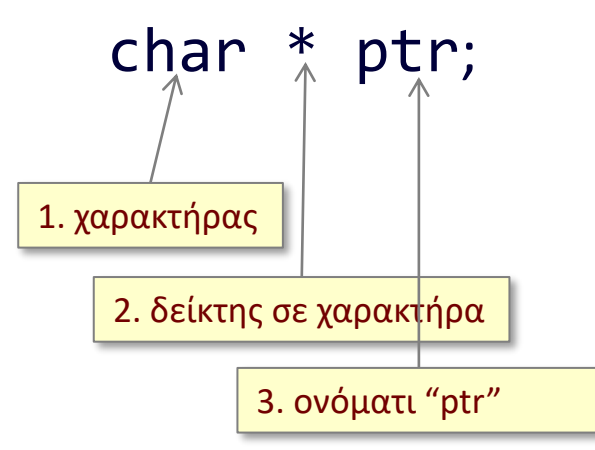

Πρόκειται για μία **μεταβλητή** που ονομάζεται ptr.

Η μεταβλητή είναι **δείκτης.**

Η θέση στην κύρια μνήμη στην οποία θα δείχνει, αποθηκεύει έναν **char.**

**EVQV Char.** 

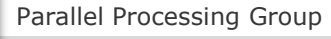

UNIVERSITY OF IOANNINA

## Δείκτες και πέρασμα παραμέτρων

❖ Παραδείγματα:

```
void foo(char *s);
void bar(int *result);
```
❖ Γιατί να περάσω δείκτη;

- ➢ Κλήση δια αναφοράς (call by reference)
- ➢ Όταν θέλω, δηλαδή, η συνάρτηση να κάνει αλλαγές που να επηρεάζουν τα πραγματικά δεδομένα-ορίσματά της (δηλ. τις μεταβλητές της καλούσας συνάρτησης)
- ➢ Επίσης, αν θέλω να περάσω ως όρισμα μία μεγάλη δομή αποφεύγοντας τη χρονοβόρα αντιγραφή στη στοίβα (αργότερα αυτά)

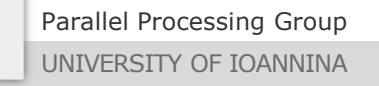

## Συναρτήσεις που επιστρέφουν δείκτη

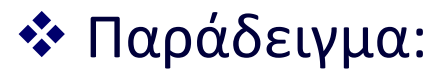

char \* allocate(int size);

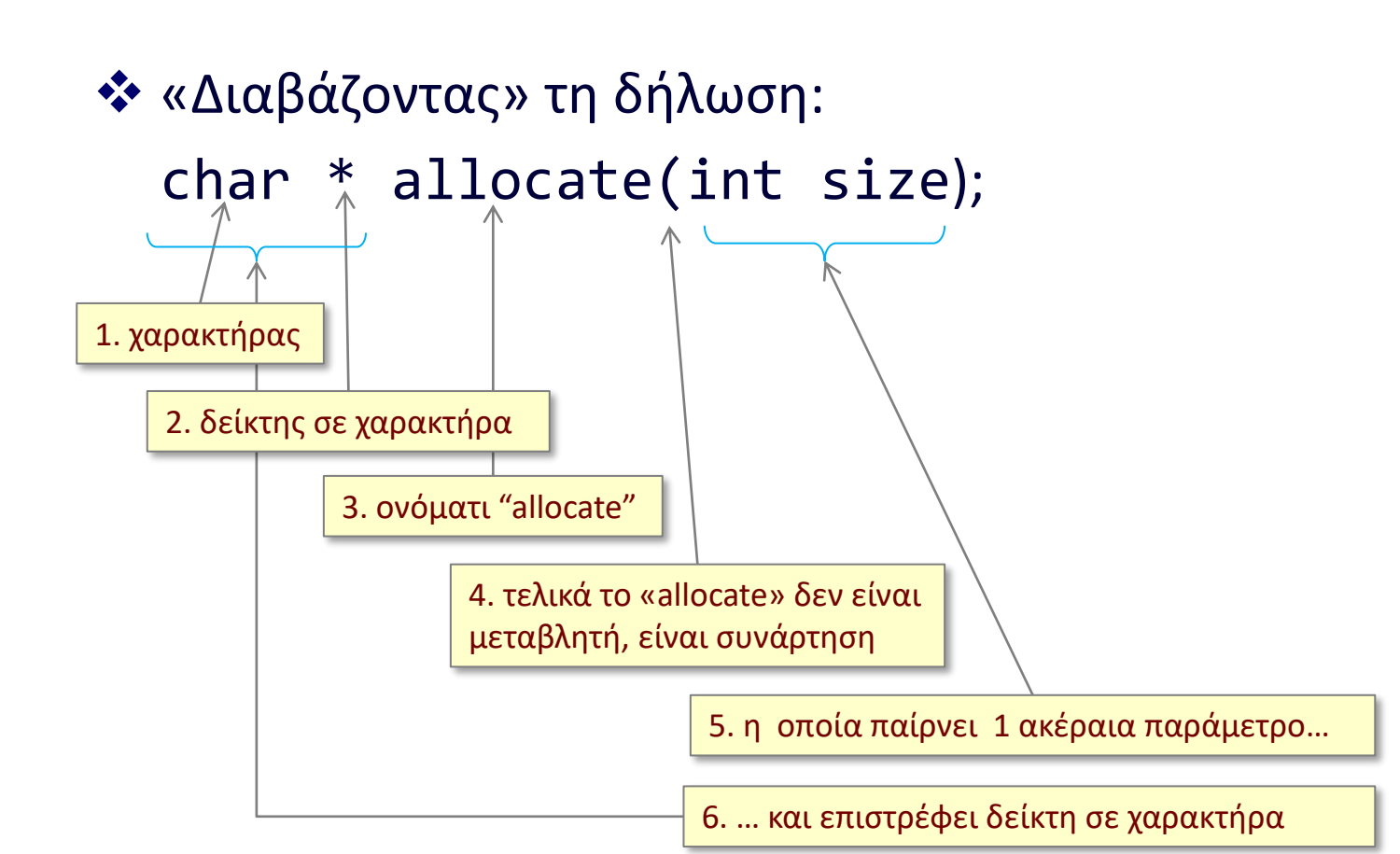

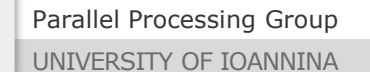

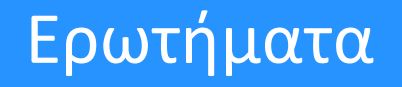

❖ Υποθέστε τη δήλωση «int x;» Τι ακριβώς κάνουν τα παρακάτω αν βρεθούν σε μια έκφραση;

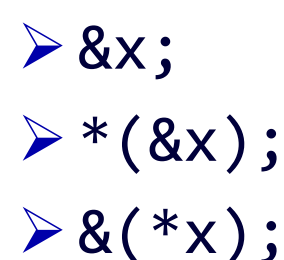

ενός δείκτη;

❖ Τι μεταβλητή χρειάζομαι για να βάλω μέσα τη διεύθυνση

Parallel Processing Group UNIVERSITY OF IOANNINA

# Κι άλλα ερωτήματα…

int i = 3, j = 5, k, \* p=NULL, \* q=NULL, \* r=NULL;  $p = 8i; q = 8j;$ 

\* \* & p ισοδύναμο: \*(\*(&p)) αποτέλεσμα: 3 (αφού είναι ισοδύναμο με \*(p))

3 \* - \* p / \* q + 7 ισοδύναμο: ( (3 \* ( - (\*p))) / (\*q) ) + 7 αποτέλεσμα: 6

3 \* - \* p /\* q + 7 ισοδύναμο: λάθος! Το **/\*** ξεκινά σχόλιο!!

\* (r = & k) = \*p \* \* q ισοδύναμο: (\*(r = &k)) = ((\*p) \* (\*q)) αποτέλεσμα: 15

Parallel Processing Group UNIVERSITY OF IOANNINA

#### Προτεραιότητες τελεστών C

Καλύτερα να **μην** θυμάστε τη σειρά!

Να καθορίζετε μόνοι σας τη σειρά των πράξεων βάζοντας στα σωστά σημεία **ΠΑΡΕΝΘΕΣΕΙΣ**.

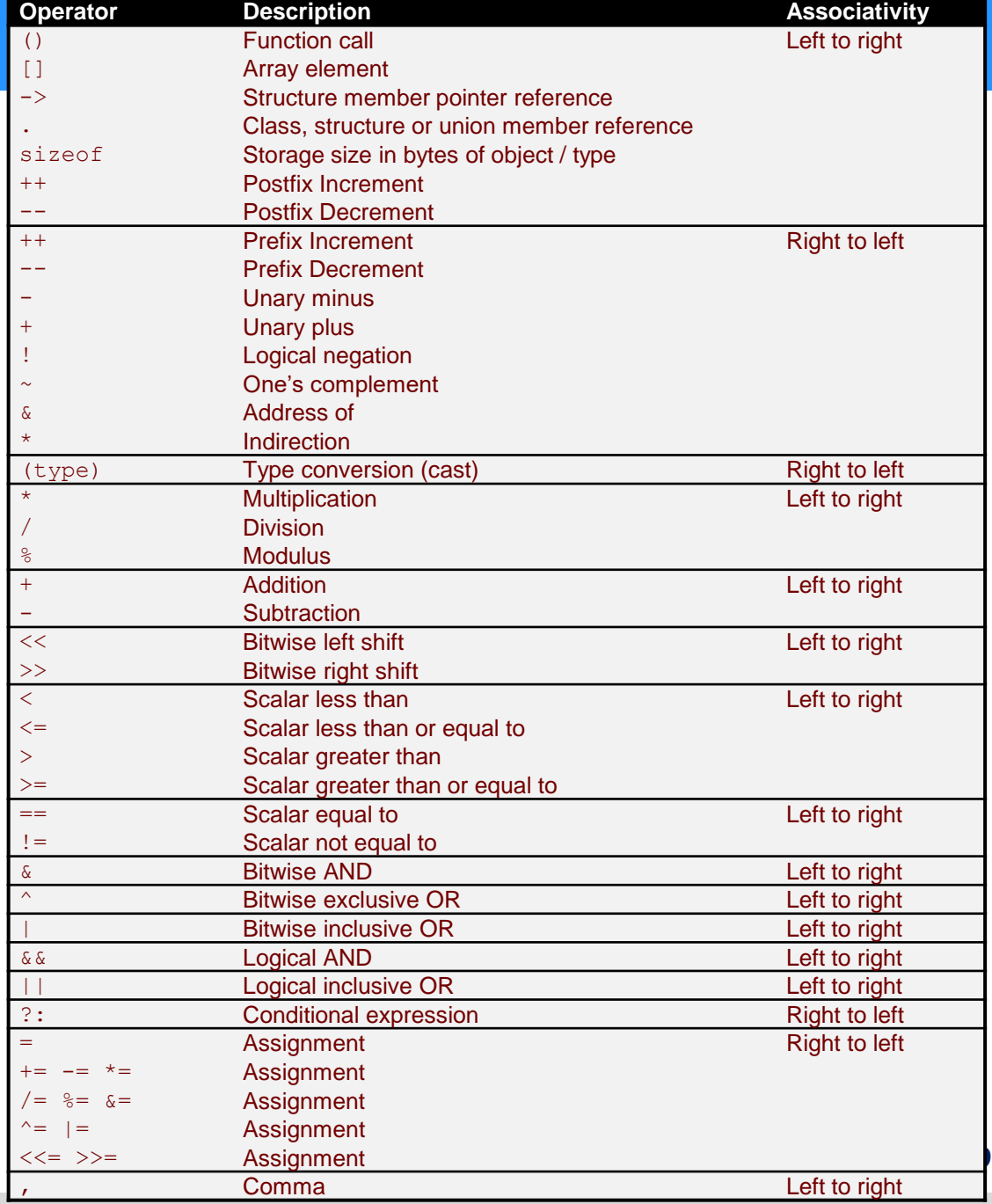

Parallel Processing Group

UNIVERSITY OF IOANNINA

## Πέρασμα παραμέτρων με αναφορά – swap

```
#include <stdio.h>
void swap (int x, int y);
int main() {
   int a, b;
   a = 6;b = 7;
   swap(a, b);printf("%d %d\n", a, b);
   return 0;
}
void swap (int x, int y) {
   int temp;
   temp = x;x = y;y = temp;return;
```
}

## Πέρασμα παραμέτρων με αναφορά – swap

```
#include <stdio.h>
void swap (int x, int y);
int main() {
   int a, b;
  a = 6;b = 7:
   swap(a, b);printf("%d %d\n", a, b);
   return 0;
}
void swap (int x, int y) {
   int temp;
   temp = x;x = y;y = temp;return; 
}
                                         swap(&a, &b);
                                    void swap (int *x1, int *x2) {
                                        temp = *x1;*x1 = x2;*x2 = temp;
```
## Swap με δείκτες

```
#include <stdio.h>
void swap (int *x, int *y);
int main() {
   int a, b;
   a = 6;b = 7;swap(&a, &b);
   printf("%d %d\n", a, b);
   return 0;
}
void swap (int *x, int *y) {
   int temp;
   temp = *x;*x = *y;
   *y = temp;
   return;
```
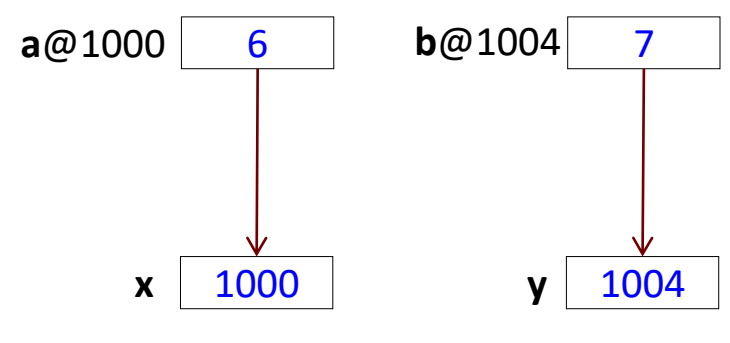

Τα x, y περιέχουν διευθύνσεις

}

## Swap με δείκτες – εναλλακτικός κώδικας

```
#include <stdio.h>
void swap (int *x, int *y);
int main() {
   int a, b;
   a = 6;
   b = 7;
   swap(&a, &b);
   printf("%d %d\n", a, b);
   return 0;
}
void swap (int *x, int *y) {
   int temp;
   temp = *x;
   *X = *V;
   *y = temp;return; 
}
```

```
#include <stdio.h>
void swap (int *x, int *y);
int main() {
   int a = 6, b = 7, *pa, *pb;
   pa = &a; 
   pb = &b;
   swap(pa, pb);
   printf("%d %d\n", a, b);
   return 0;
}
void swap (int *x, int *y) {
   int temp;
   temp = *x;*x = *y;
   *y = temp;return; 
}
```
# Παράδειγμα

```
#include <stdio.h>
int max(int x, int y);
```

```
int main() {
  int a, b, res;
  a = 5;b = 3;res = max(a, b);return 0;
}
```

```
int max(int x, int y) {
   int res;
   if (x > y) res = x;
  else res = y;
   return res;
```

```
#include <stdio.h>
void max(int x, int y, int * res);
```

```
int main() {
   int a, b, res;
  a = 5;b = 3;max(a, b, &res);
  return 0;
}
```
void max(int  $x$ , int  $y$ , int \*res) { if  $(x > y)$  \*res = x; else  $*res = y;$ }

}

# Παράδειγμα

```
#include <stdio.h>
void init(int * x, int * y);
int main() {
   int a, b;
   init(&a, &b);
   return 0;
}
void init(int *x, int *y) {
  *x = 12;*y = 15;}
```
Parallel Processing Group

Πέρασμα παραμέτρων με αναφορά - πίνακες

- ❖ Αν θυμάστε, το πέρασμα των πινάκων σε μία συνάρτηση γίνεται πάντα με αναφορά.
	- ➢ Αυτό που γίνεται είναι ότι περνιέται **ΜΟΝΟ ΕΝΑΣ ΔΕΙΚΤΗΣ ΣΤΟ ΠΡΩΤΟ ΣΤΟΙΧΕΙΟ ΤΟΥ ΠΙΝΑΚΑ** (μπορείτε να φανταστείτε γιατί;;)

➢ Τα παρακάτω είναι ισοδύναμα:

```
void initzero(int x[100]) { // Αγνοείται το μέγεθος!
 x[0] = 10;}
void initzero(int x[]) { // Άρα δεν χρειάζεται
 x[0] = 10;
}
void initzero(int *x) { // Είναι απλός δείκτης
  *_{X} = 10:
}
```
❖ *Μόνο σε παράμετρο συνάρτησης επιτρέπεται να μην δοθεί το πλήθος των γραμμών* ενός πίνακα διότι **ΑΓΝΟΕΙΤΑΙ** – ο πίνακας περνιέται ως ένας απλός δείκτης, *χωρίς πληροφορία για το πλήθος των στοιχείων του* πίνακα.

# Παράδειγμα

#include <stdio.h> void initarr(int x[10]);

int main() { int a[10]; initarr(a); return 0; }

```
void initarr(int x[10]) {
  int i;
  for (i = 0; i < 10; i++)x[i] = i;}
```
#include <stdio.h> void initarr(int x[], int n);

```
int main() {
   int a[10];
   initarr(a, 10);
   return 0;
}
```

```
void initarr(int x[], int n) {
 int i;
 for (i = 0; i < n; i++)x[i] = i;}
```
## Παρατήρηση

❖ Δεν έχει νόημα μια συνάρτηση να επιστρέφει δείκτη που δείχνει τοπικά, δηλαδή τη διεύθυνση μιας τοπικής μεταβλητής:

```
int * test1() {
 int i;
 return &i;
}
```

```
❖ Έχει διαφορά η παρακάτω περίπτωση;
     int * test2() {
      static int i;
      return &i;
     }
```
Parallel Processing Group

# Παρένθεση - υπενθύμιση

❖ Το α και β παρακάτω είναι ίδια; Αν όχι υπάρχει κάποιο πρόβλημα;

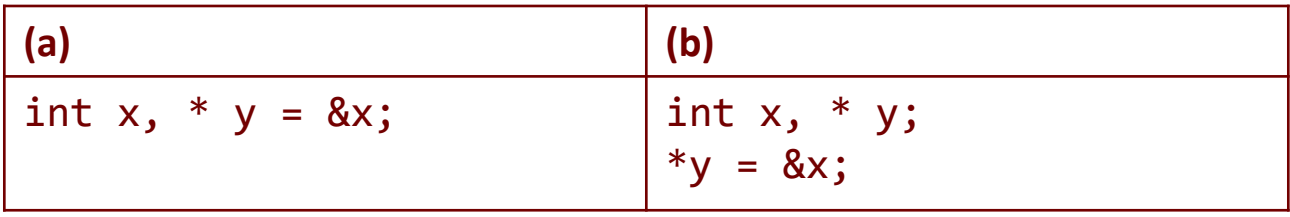

❖ Θυμηθείτε ότι άλλο σημαίνουν οι τελεστές της C μέσα σε μία ΔΗΛΩΣΗ και άλλο μέσα σε μία εντολή/πράξη. Το (b) λοιπόν είναι διαφορετικό (και λάθος). Το (a) θα ήταν ισοδύναμο με το (c):

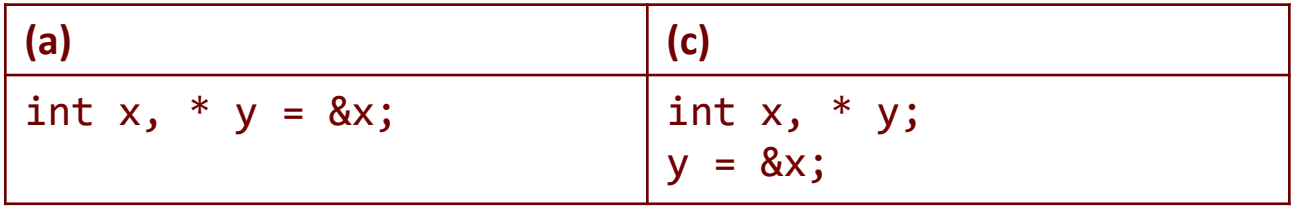

❖ *Καλό είναι να μην κάνουμε αρχικοποίηση ενός δείκτη κατά τη δήλωσή του (παρά μόνο με NULL).*

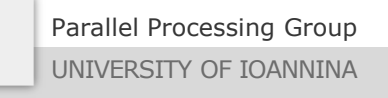

## Δείκτες και Πίνακες

❖ Παράδειγμα:

```
int * p=NULL;
int a[10] = \{5, 10, 15, 20, 25, 30, 35, 40, 45, 50\};p = \&a[0]; /* διεύθυνση 1<sup>ου</sup> στοιχείου του πίνακα */
p = a; /* ισοδύναμο με το παραπάνω */
p[i] <=> a[i]
```
❖ Τι είναι η μεταβλητή a? Είναι ένας **σταθερός** δείκτης που αντιστοιχεί σε μια διεύθυνση. *Ο σταθερός δείκτης δεν μπορεί να δείξει κάπου αλλού*.

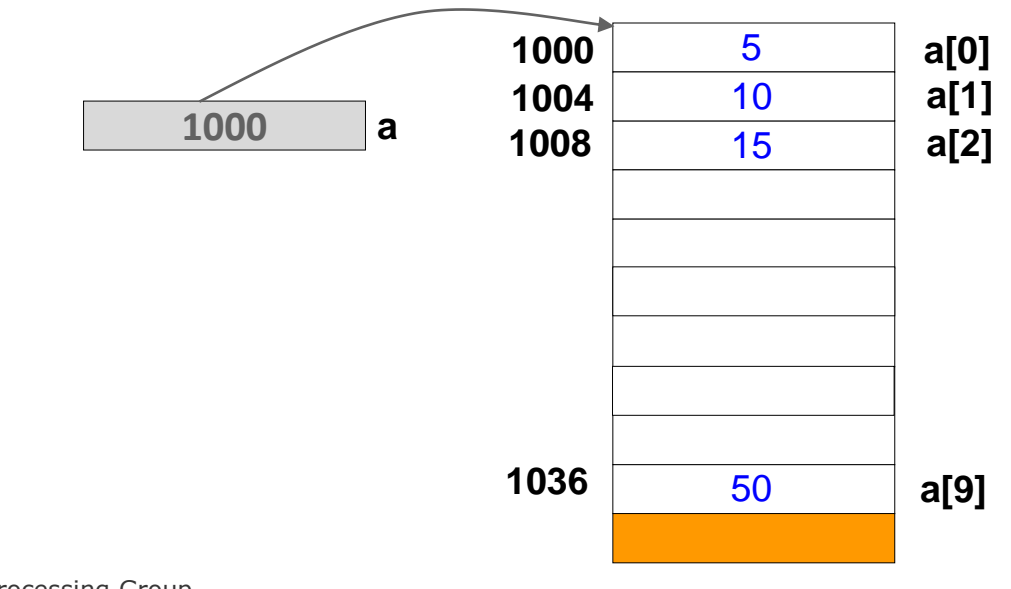

Parallel Processing Group

UNIVERSITY OF IOANNINA

MYY502 -- Προγραμματισμός Συστημάτων

# Ο τελεστής []

- ❖ Μέχρι τώρα γνωρίζαμε ότι ο τελεστής [] χρησιμοποιείται για επιλογή κάποιου στοιχείου ενός πίνακα, π.χ. το a[3] υποδηλώνει το 3<sup>ο</sup> στοιχείο του πίνακα.
- ❖ Όπως αυτή είναι η «μισή» αλήθεια:
	- ➢ Βασικά το a[3] σημαίνει **το στοιχείο που είναι 3 θέσεις μετά από εκεί που δείχνει (ξεκινά) ο δείκτης a**.
	- ➢ Επομένως, μπορεί να χρησιμοποιηθεί με γενικούς δείκτες και όχι μόνο με πίνακες!
	- $\triangleright$  Π.χ. αν p = &a[0], μπορώ να πω p[1] = 4;
	- $\triangleright$  Π.χ. αν p = &a[2], μπορώ να πω p[1] = 4;

## ❖ Η έκφραση **A[B]** είναι ισοδύναμη με **\*(Α+Β)**

"Μυστικό": επομένως το a[2] είναι ισοδύναμο με το **2[a]** !!!

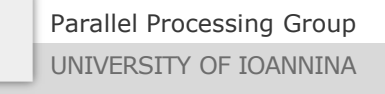

# Παράδειγμα

```
#include <stdio.h>
main() fint src[10] = \{1, 2, 3, 4, 5, 6, 7, 8, 9, 10\}; int * p=NULL, * q=NULL;
  int n = 3;
  p = 8 src[0];
  q = 8 \text{ src}[2]; printf("%d %d\n", *p, p[0]);
   printf("%d %d\n", *q, q[0]);
  p[n] += 11;
  print(f("%d\n', p[n]);q[n] += 11;
  print(f("%d\n', q[n]);}
                                        Εκτυπώσεις:
                                        1 1
                                        3 3
                                        15
                                        17
```
# Αριθμητική δεικτών

### **(n ακέραιος)**

#### ❖ Μπορούμε να έχουμε εκφράσεις με δείκτες

- ➢ p < q Ποιος δείχνει πιο μπροστά και ποιος πιο πίσω?
- ➢ p + n Το κελί που βρίσκεται n **κελιά** πιο μετά
- ➢ p n Το κελί που βρίσκεται n **κελιά** πιο πριν
- ➢ p q Πόσο μακριά βρίσκονται (σε κελιά)?
- ❖ Άλλες δυνατές εκφράσεις

$$
\triangleright p = p + n
$$

 $\triangleright$  p += n

#### ❖ Δεν δουλεύουν:  $\triangleright$  p + q

 $\triangleright$  p\*4

# Αριθμητική δεικτών

char c, \* pc=NULL; int i, \* pi=NULL;  $pc = &c pi = &i$ printf("pc =  $\%p$ , pc+1 =  $\%p$ ", pc, pc+1);  $print(f("pi = %p, pi+1 = %p", pi, pi+1);$ Δίνει: pc = 251af3c8, pc+1 = 251af3c9  $pi = 251af3c4$ ,  $pi+1 = 251af3c8$ 

Γιατί;

**Διότι το +1 δεν είναι +1 byte αλλά +1 τύπος (όσα bytes πιάνει ο τύπος του δείκτη)**

```
printf("char: %d bytes", sizeof(char));
printf("int: %d bytes", sizeof(int));
```
Δίνει:

```
char: 1 bytes
int: 4 bytes
```
# Παράδειγμα

```
#include <stdio.h>
main()int src[10] = \{1, 2, 3, 4, 5, 6, 7, 8, 9, 10\}; int * p=NULL, * q=NULL;
  int n = 3;
  p = 8 src[0];
  q = 8 \text{ src}[2]; printf("%d %d\n", *p, p[0]);
   printf("%d %d\n", *q, q[0]);
  *(p+n) += 11;
  printf("d\nu", p[n]);*(q+n) += 11;
  printf("%d\n", q[n]); …………………………………………
}
                                         Εκτυπώσεις:
                                         1 1
                                         3 3
                                         15
                                         17
                  Συνεχίζεται...
```
# Παράδειγμα

```
#include <stdio.h>
main() fint src[10] = \{1, 2, 3, 4, 5, 6, 7, 8, 9, 10\}; int * p=NULL, * q=NULL;
  int n = 3;
       ………………………………………
  if (q > p)printf("%p \nmid n", q - p);
   else
    printf("%p\n", p - q); p++;
  q+=2; printf("%d %d\n", *p, p[0]);
   printf("%d %d\n", *q, q[0]);
}
                   … από πριν
                                          Εκτυπώσεις:
                                          2
                                          2 2
                                          5 5
```
Parallel Processing Group

## Δείκτες και πίνακες, πάλι

 $\cdot$  Υποθέτουμε ότι έχουν δηλωθεί: int a[10], \*p; ❖ **Ισχύει**:

> $\&a[i] \Leftrightarrow a+i$  $a[i] \Leftrightarrow * (a+i)$

❖ Αν έχω εκτελέσει την εντολή: p = a, τότε **ισχύει**: &a[i]  $\Leftrightarrow$  a+i  $\Leftrightarrow$  &p[i]  $\Leftrightarrow$  p+i  $a[i] \Leftrightarrow * (a+i) \Leftrightarrow p[i] \Leftrightarrow * (p+i)$ 

❖ Ενώ ισχύει η έκφραση p++, **δεν ισχύουν** οι εκφράσεις: a++ και  $a = p$ ,

➢ παρά μόνο αν το a[] είναι παράμετρος σε μια συνάρτηση

## Παράδειγμα, πάλι

#include <stdio.h> void initarr(int x[], int n);

```
int main() {
   int a[10];
   initarr(a, 10);
   return 0;
}
```

```
void initarr(int x[], int n) {
  int i;
  for (i = 0; i < n; i++)x[i] = i;}
```
#include <stdio.h> void initarr(int \*x, int n);

```
int main() {
   int a[10];
   initarr(a, 10);
   return 0;
}
```
void initarr(int \*x, int n) { int i; for  $(i = 0; i < n; i++)$  $x[i] = i;$ }

# Παρένθεση: ο τελεστής sizeof

❖ To sizeof() (το οποίο δεν είναι συνάρτηση αλλά **ΤΕΛΕΣΤΗΣ** της C), επιστρέφει **το μέγεθος σε ΒΥΤΕS είτε ενός τύπου είτε μίας μεταβλητής:**

❖ Τι θα τυπωθεί παρακάτω (υποθέστε 32-μπιτο σύστημα);

```
char x, s[5], * p = NULL;
int y, a[10], * q = NULL;p = 8x; q = a;
printf("char: %d, int: %d", sizeof(char), sizeof(int));
  char: 1, int: 4
printf("x: %d, y: %d", sizeof(x), sizeof(y));
  x: 1, y: 4
printf("s: %d, a: %d", sizeof(s), sizeof(a));
  s: 5, a: 40
printf("p: %d, q: %d", sizeof(p), sizeof(q));
  p: 4, q: 4
printf("*p: %d, *q: %d", sizeof(*p), sizeof(*q));
  p: 1, q: 4
```
❖ Πώς μπορώ να δω αν το μηχάνημά μου αποθηκεύει με σειρά big endian ή little endian?

❖ *Homework ;-)*

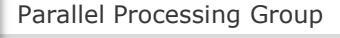

UNIVERSITY OF IOANNINA

## Δείκτες και συμβολοσειρές

( ΥΠΕΝΘΥΜΙΣΗ: Κάθε string περιέχει και έναν παραπάνω χαρακτήρα, το '\0' )

char msg[] = "xx"; /\* Πίνακας 3 στοιχείων με αρχικοποίηση \*/ msg = "yyyy"; /\* **Δεν επιτρέπεται (σταθερός δείκτης)!** \*/ char \* amsg = "ab"; /\* Δείκτης σε σταθερή συμβολοσειρά \*/ amsg = "cd"; /\* ΟΚ – δείχνει σε άλλο χώρο! \*/

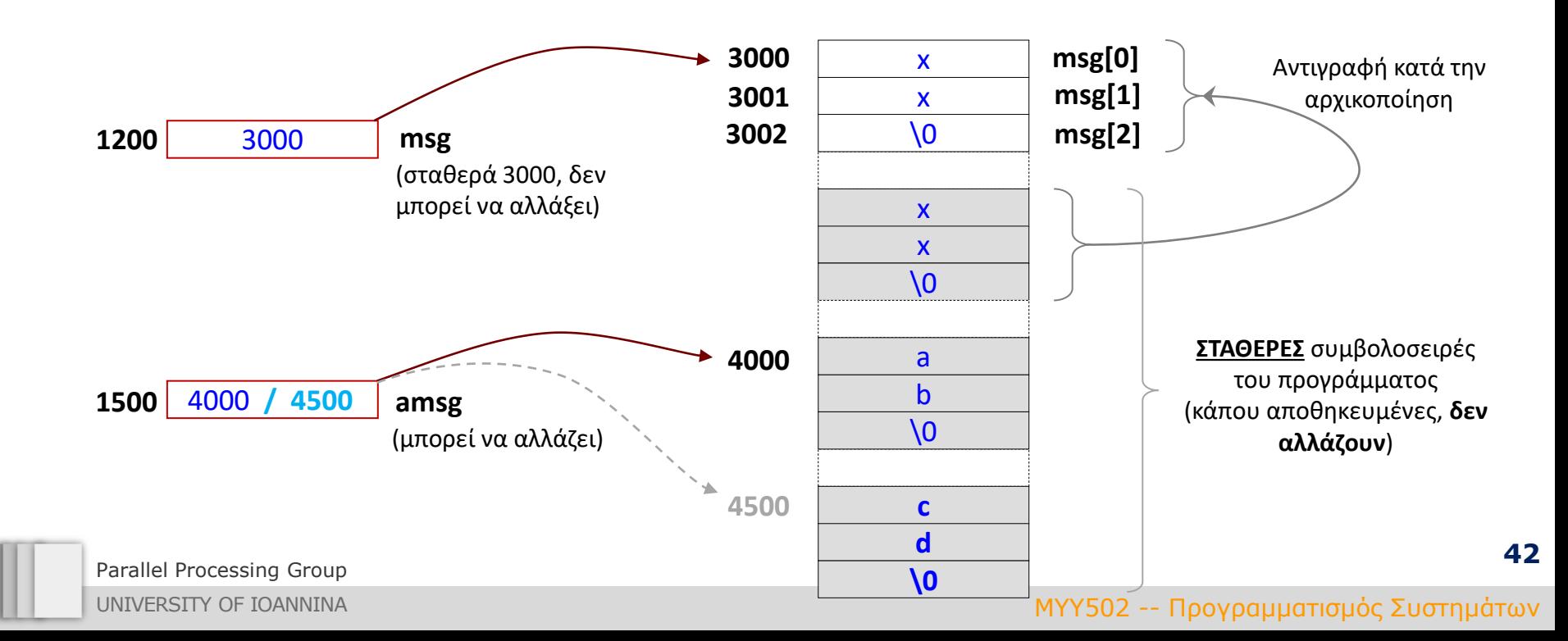

#### str.c

```
#include <stdio.h>
int main() {
   char buf[] = "hello";char * ptr = "geia sou";
   char * ptr1 = "file mou";
   buf[2] = '§';printf("%s\n", buf);
   ptr[2] = '%'; /* crash (why??) */
   ptr = ptr1;printf("%s\n", ptr);
   ptr[2] = '#'; /* crash (why??) */
   buf = ptr; /* compile error (why??) */
   ptr = but;ptr[2] = 'l';printf("%s\n", ptr);
   printf("buf occupies %d bytes in memory.\n", sizeof(buf)); \frac{\ast}{?}?? \frac{\ast}{?}printf("ptr occupies %d bytes in memory.\n", sizeof(ptr)); /* ??? */
   return 0;
}
```
# Παραδείγματα

```
#include <stdio.h>
void strcpy1(char s[], char d[]);
int main() {
  char x[30] = "abcdef";
  char y[10];
  strcpy1(x, y);
  printf("%s", y);
  return 0;
}
void strcpy1(char s[], char d[]) { /* Copy s to d */
  int i;
  i = 0;
  while (s[i] != ' \0') {
       d[i] = s[i];i++;
   }
  d[i] = ' \0';}
```
Parallel Processing Group

UNIVERSITY OF IOANNINA

#### Αντιγραφή – Εναλλακτικά

```
#include <stdio.h>
void strcpy2(char * s, char * d);
int main() {
  char x[30] = "abcdef";
  char y[10];
  strcpy2(x, y);
  printf("%s", y);
  return 0;
}
void strcpy2(char * s, char * d) { /* Copy s to d */while (*s != '0') {
       *d = *s:
       s++; d++;
   }
   *d = ' \setminus \Theta';
}
```
Parallel Processing Group

UNIVERSITY OF IOANNINA

Αντιγραφή – Εναλλακτικά

void strcpy3 (char s[], char d[]) { int  $i = 0$ ; while  $((d[i] = s[i]) != '0')$  { i++; } } void strcpy4 (char  $*$  s, char  $*$  d) {

while  $(( *d = *s) != ' \0')$  { s++; d++; } }

Parallel Processing Group

UNIVERSITY OF IOANNINA

## Σύγκριση

int str $cmp1(char s1[]$ , char s2 $[]$ ) {

```
int i;
  for (i = 0; s1[i] == s2[i]; i++) {
      if (s1[i] == '\0') { /* και τα δύο ίσα με \0 */
             return 0;
      }
  }
  return (sl[i] - sl[i]);
}
```
 $\cdot$  Η συνάρτηση επιστρέφει: 0 αν ΙΣΑ, < 0 αν s1 < s2, > 0 αν s1 > s2.

 $\div$  Παράδειγμα: s1  $\rightarrow$  "abc", s2 $\rightarrow$ "abcd"

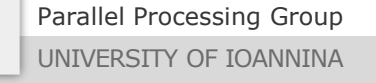

## Σύγκριση - Εναλλακτικά

```
int strcmp2(char * s1, char * s2) {
  for (; *s1 == *s2; s1++, s2++) {
      if (*s1 == ' \0') {
             return 0;
      }
  }
  return *s1 - *s2;}
int main() {
  char A[N], B[N];
  …
```

```
strcmp2(A, B);
```
Parallel Processing Group UNIVERSITY OF IOANNINA

…

}

## Μήκος

```
int strlen1(char s[]) {
  int i = 0;
  while (s[i] != ' \0') i++)return i;
}
```

```
int strlen2(char * s) {
  char *p = s;while (*p != '\0') p++; /* προχωράει 1 byte */
  return p-s ;
}
```
Parallel Processing Group

UNIVERSITY OF IOANNINA

## Πίνακες Δεικτών (Array of Pointers)

## ❖ Τι είναι;

➢ Πίνακας που περιέχει δείκτες

❖ Πώς δηλώνεται;

<type> \* <name> [size];

❖ Πώς αρχικοποιείται;

- $\triangleright$  int A[10];
- $\triangleright$  int B[20];
- $\triangleright$  int \* C[2] = { A, B };

❖ Αντί για πίνακα 2 διαστάσεων χρησιμοποιώ πίνακα δεικτών

- ➢ Οικονομία μνήμης όταν η 2<sup>η</sup> διάσταση μεταβάλλεται
- ➢ Όταν η 2<sup>η</sup> διάσταση είναι άγνωστη

# Παραδείγματα

### ❖ Πίνακας με strings διαφορετικών μεγεθών

char  $*$  months $[12] = {$ "January", "February", "March", ..};

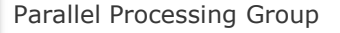

UNIVERSITY OF IOANNINA

# Παράδειγμα

```
char * get_month(int i) {
    static char * months[12] = {"Jan", "Feb", ...};
    return ( (i<12 && i >=0) ? months[i] : NULL );
}
```
❖ Τι είναι η τιμή NULL που μπορεί να επιστρέψει η συνάρτηση? ❖ Τι θα συμβεί αν βγάλω το static;

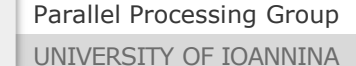

# Επανάληψη – υπενθύμιση: τι δουλεύει και τι όχι;

```
#include <stdio.h>
int main() {
   char buf[] = "hello";char * ptr = "hello";
   void test1(char s[]);
   void test2(char *s);
   buf = ptr;ptr = but;buf = "dolly";ptr = "dolly";*buf = 'D;
   *ptr = 'D;
   printf("%d", sizeof(buf));
   printf("%d", sizeof(ptr));
   test1(buf);
   test1(ptr);
   test2(buf);
   test2(ptr);
   return 0;
}
void test1(char s[]) {
   printf("%d, %c", sizeof(s), *(s+1));
// 4 (σε 32-μπιτο, 4 bytes για αποθήκευση δείκτη)
}
void test2(char * s) {
   printf("%d, %c", sizeof(s), s[1]);
// 4 (σε 32-μπιτο, 4 bytes για αποθήκευση δείκτη)}
                                       // Αντιγραφή από σταθερή συμβολοσειρά
                                        // Δείχνει στον 1o χαρακτήρα της σταθερ. συμβολ.
                                        // Δεν επιτρέπεται να αλλάξει ο «δείκτης» buf
                                        // ΟΚ, ο δείκτης ptr θα δείχνει όπου και ο buf
                                        // Δεν επιτρέπεται να αλλάξει ο δείκτης buf
                                        // ΟΚ, θα δείχνει όπου είναι η αρχή του "dolly"
                                        // OK, ισοδύναμο με buf[0] = 'D';
                                        // Δεν επιτρέπεται αλλαγή στη σταθερή συμβολοσ.
                                        // 6 (5 χαρακτήρες + το \0)
                                        // 4 (σε 32-μπιτο, 4 bytes για αποθήκευση δείκτη)
                                  // Πίνακας-παράμετρος περνιέται ως απλός δείκτης
```
## Είναι όλα ΟΚ?

```
#include <stdio.h>
void max(int x, int y, int * res);
void max(int x, int y, int * res);
int main() {
   int a, b, res;
   a = 5;
   b = 3;max(a, b, \text{~&res});return 0;
}
void max(int x, int y, int *res) {
   if (x > y) *res = x;
   else *res = y;}
                                      #include <stdio.h>
                                      int main() {
                                         int a, b, *res;
                                         a = 5;
                                         b = 3;max(a, b, res);
                                         return 0;
                                      }
                                    void max(int x, int y, int *res) {
                                         if (x > y) *res = x;
                                         else *res = y;}
```
Parallel Processing Group

UNIVERSITY OF IOANNINA

MYY502 -- Προγραμματισμός Συστημάτων